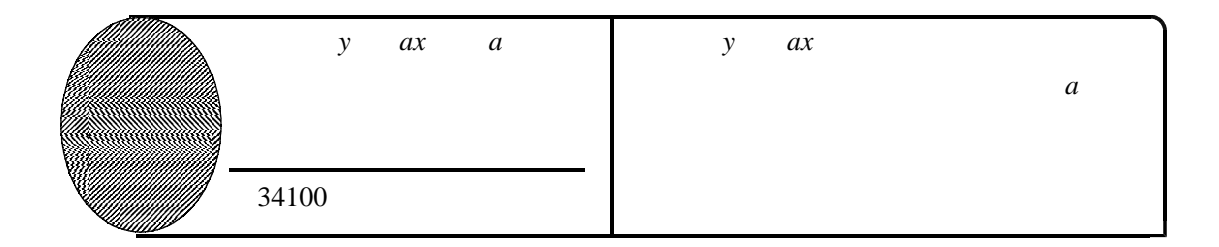

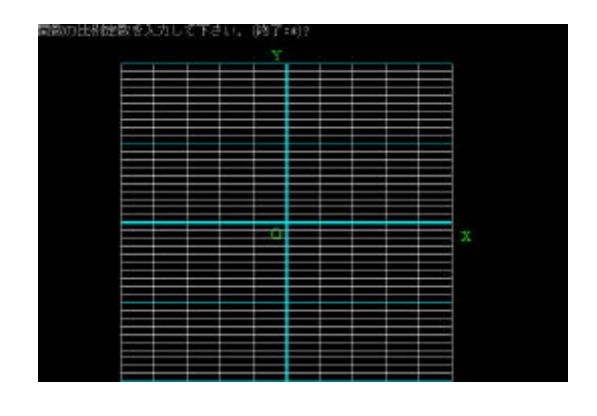

ーキーを押すと *y x* のグラフが

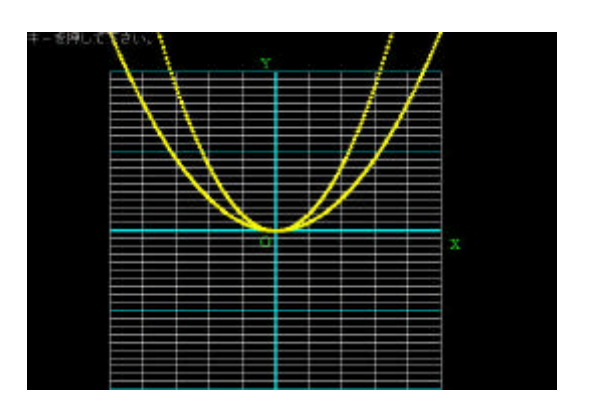

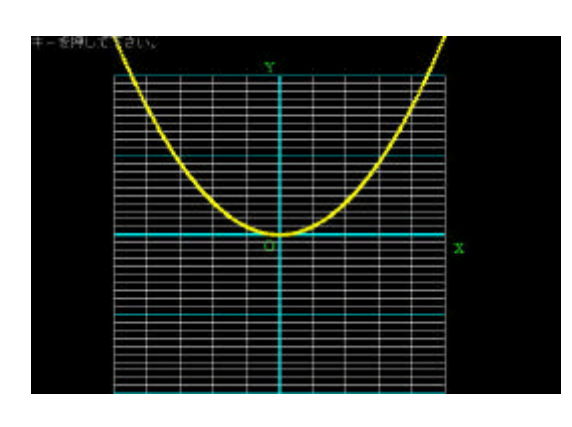

*y ax a* 

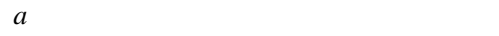

 $a \rightarrow a$ なるにしたがってグラフ *y* 軸に近づ

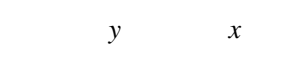

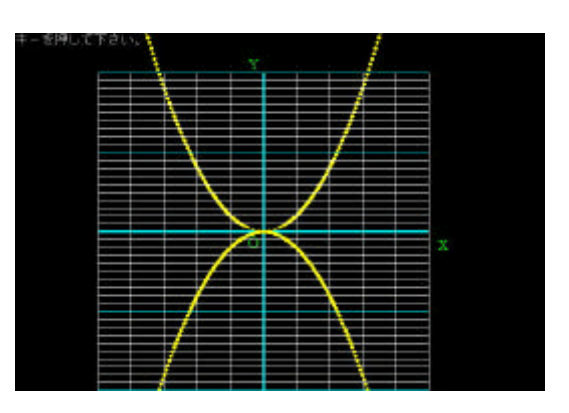

34110

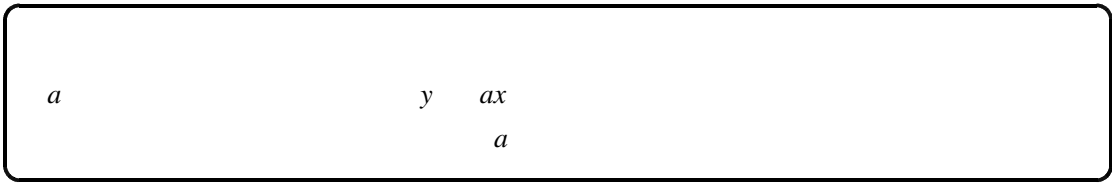